# CMSC201 Computer Science I for Majors

### Lecture 17 – Recursion (cont)

All materials copyright UMBC and Dr. Katherine Gibson unless otherwise noted www.umbc.edu

### Last Class We Covered

- Recursion
	- Recursion
		- Recursion
- Stacks
- Parts of a recursive function:
	- Base case
	- Recursive case

HONORS UNIVERSITY IN MARYLAND

### Any Questions from Last Time?

## Today's Objectives

- To gain a more solid understanding of recursion
- To explore what goes on "behind the scenes"
- To examine individual examples of recursion – Fibonacci Sequence
- To better understand when it is best to use recursion, and when it is best to use iteration

HONORS UNIVERSITY IN MARYLAND A N

### Review of Recursion

### What is Recursion?

• Solving a problem using recursion means the solution depends on solutions to smaller instances of the same problem

• In other words, to define a function or calculate a number by the repeated application of an algorithm

### Recursive Procedures

- When creating a recursive procedure, there are a few things we want to keep in mind:
	- –We need to break the problem into smaller pieces of itself
	- –We need to define a "base case" to stop at
	- The smaller problems we break down into need to eventually reach the base case

### "Cases" in Recursion

- A recursive function must have two things:
- At least one base case
	- When a result is returned (or the function ends)
	- "When to stop"
- At least one recursive case
	- When the function is called again with new inputs
	- "When to go (again)"

HONORS UNIVERSITY IN MARYLAND A N

### Code Tracing: Recursion

### Stacks and Tracing

- Stacks will help us track what we are doing when tracing through recursive code
- Remember, stacks are **LIFO** data structures – Last In, First Out

• We'll be doing a recursive trace of the summation function

### Summation Funcion

- The addition of a sequence of numbers
- The summation of a number is that number plus all of the numbers less than it (down to 0)
	- $-$  Summation of 5:  $5 + 4 + 3 + 2 + 1 + 0$
	- $-$  Summation of 6: 6 + 5 + 4 + 3 + 2 + 1 + 0
- What does a recursive implementation look like? What's the base case? Recursive case?

### Summation Function

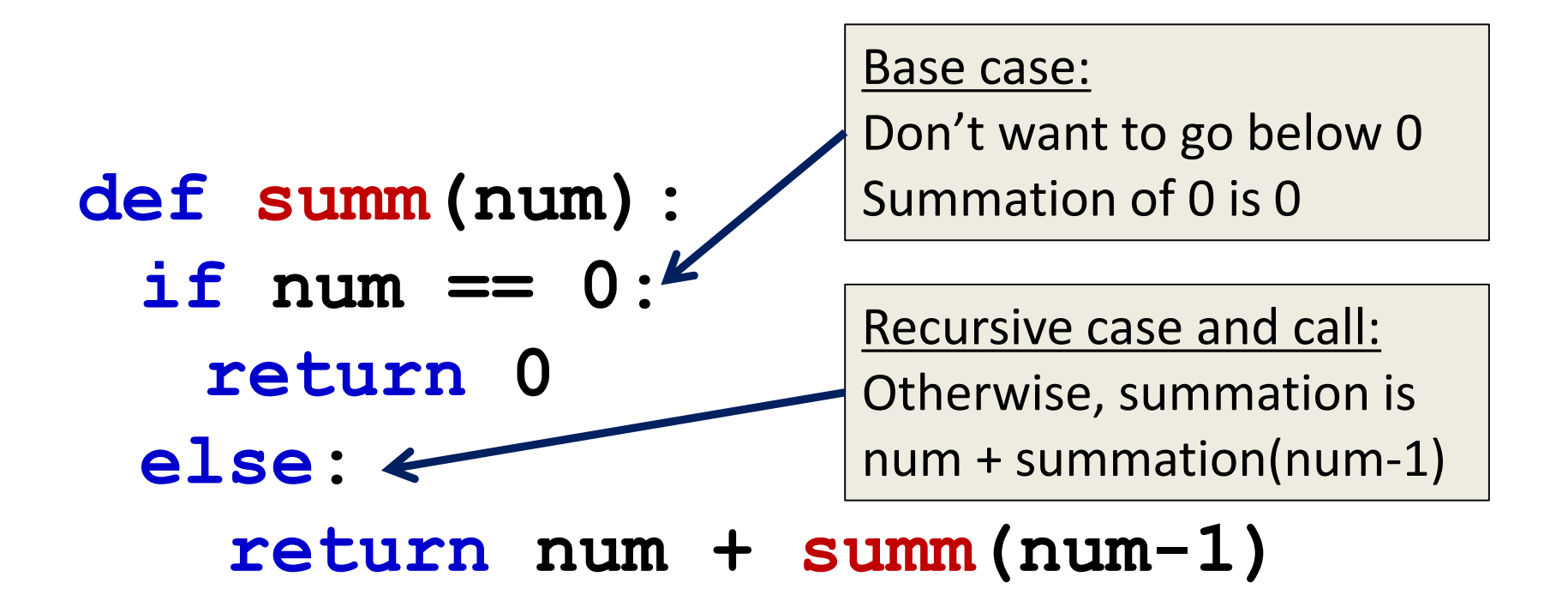

HONORS UNIVERSITY IN MARYLAND A N

```
main()
```

```
def main():
  summ(4)
```

```
def summ(num):
  if num == 0:
    return 0
  else:
    return num + summ(num-1)
```
**STACK**

HONORS UNIVERSITY IN MARYLAND A N

**main() def main(): summ(4)**

```
def summ(num):
  if num == 0:
    return 0
  else:
    return num + summ(num-1)
```
**main()**

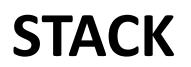

HONORS UNIVERSITY IN MARYLAND

```
def summ(num):
  if num == 0:
    return 0
  else:
     return num + summ(num-1)
main()
def main():
summ(4)
           num = 4
                num: 4
```
**summ(4)**

**main()**

### **STACK**

**IVERSITY IN MARYLAND** 

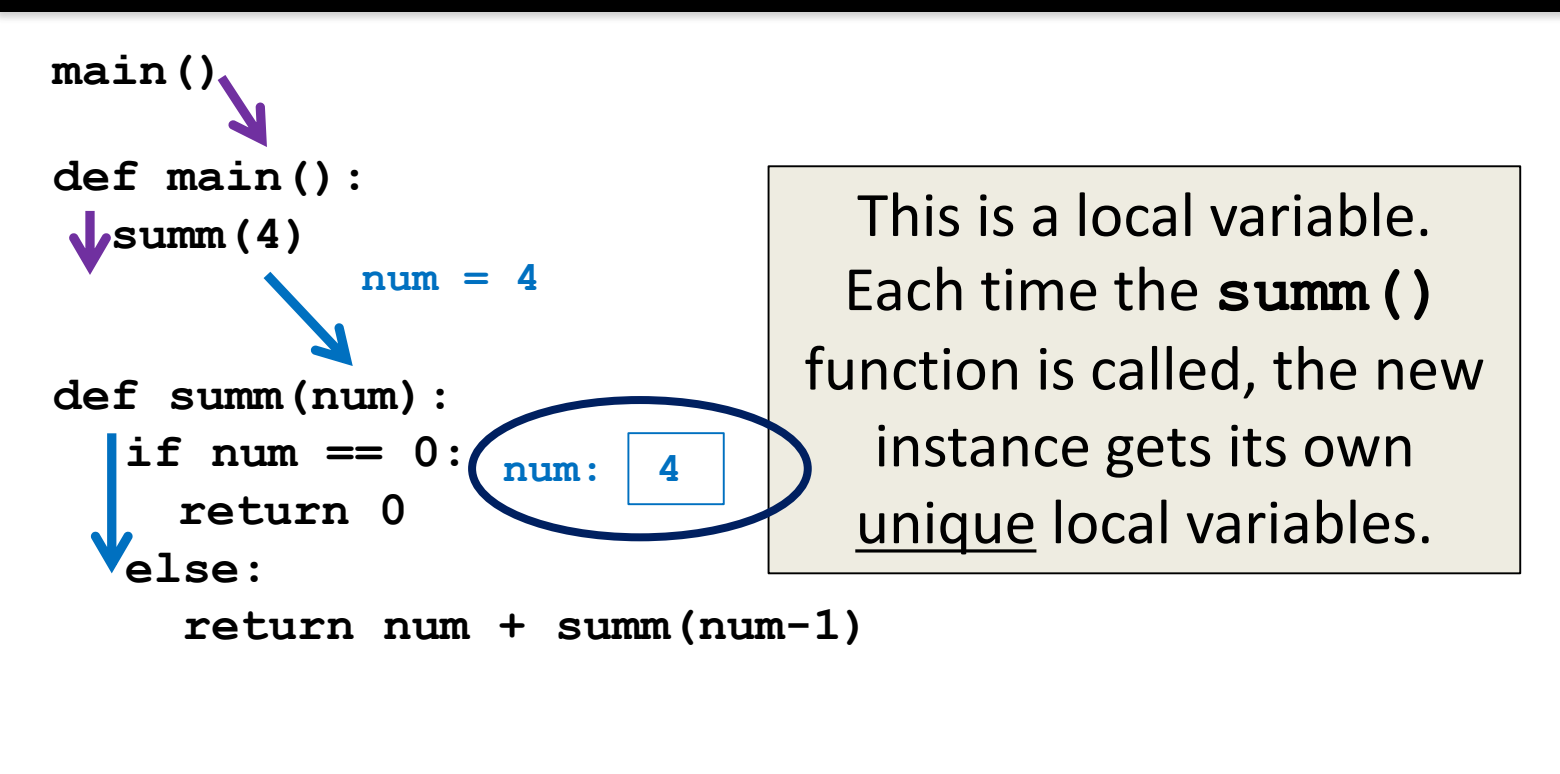

**summ(4)**

**main()**

### **STACK**

#### HONORS UNIVERSITY IN MARYLAND

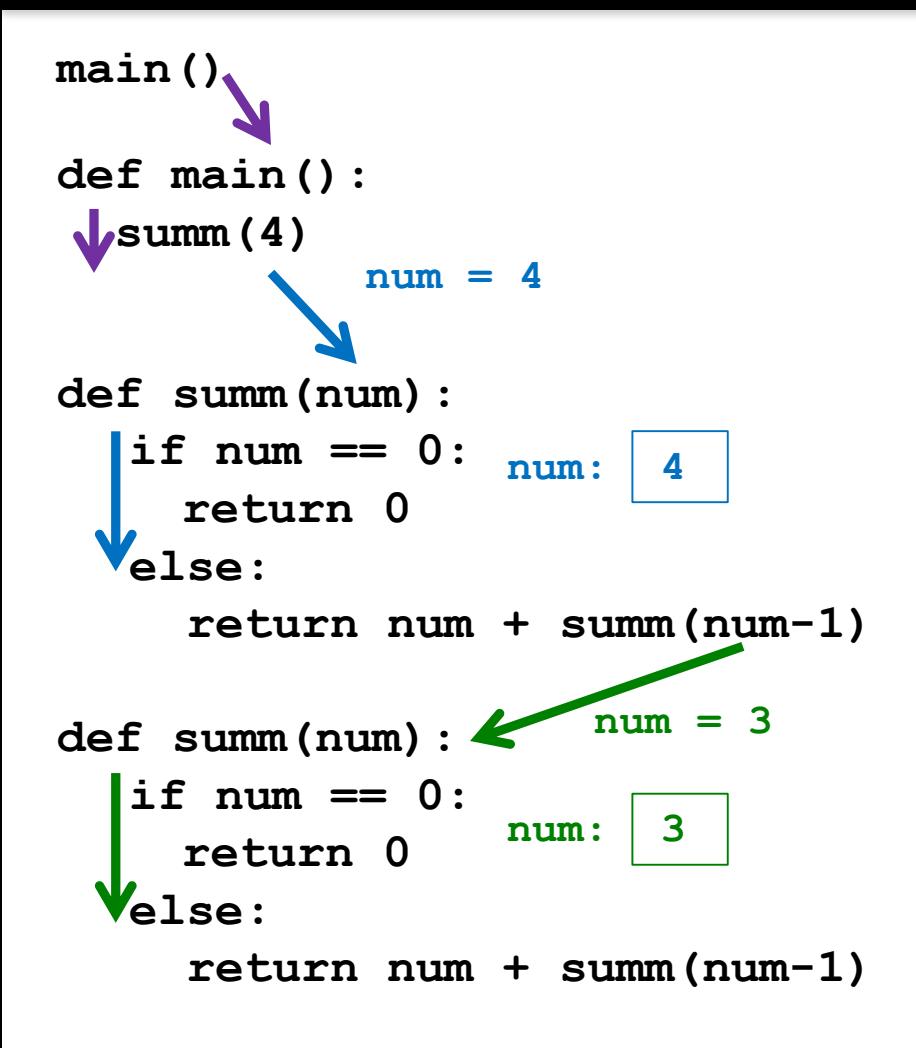

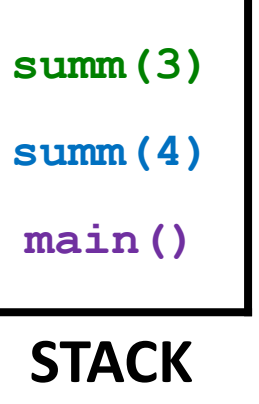

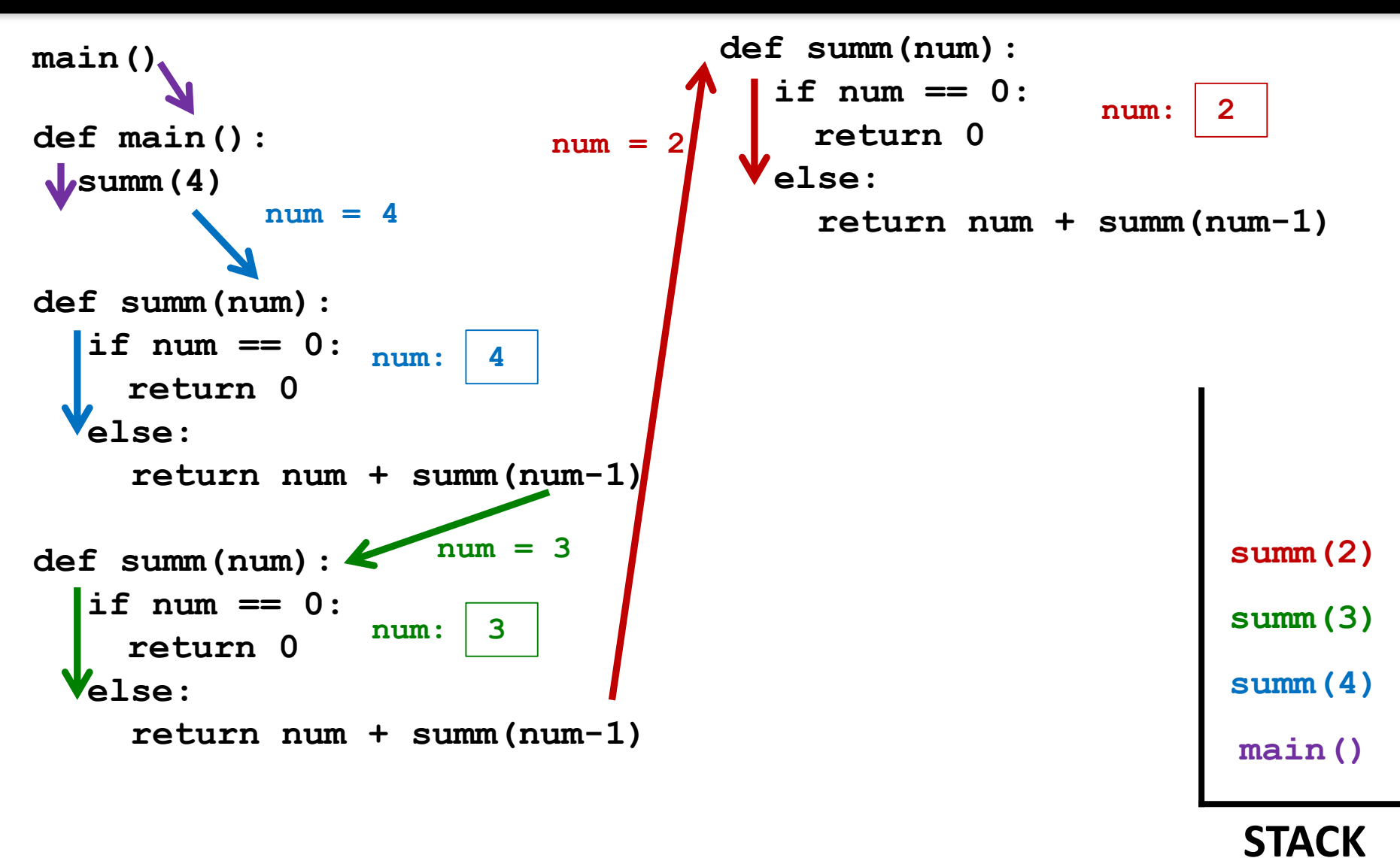

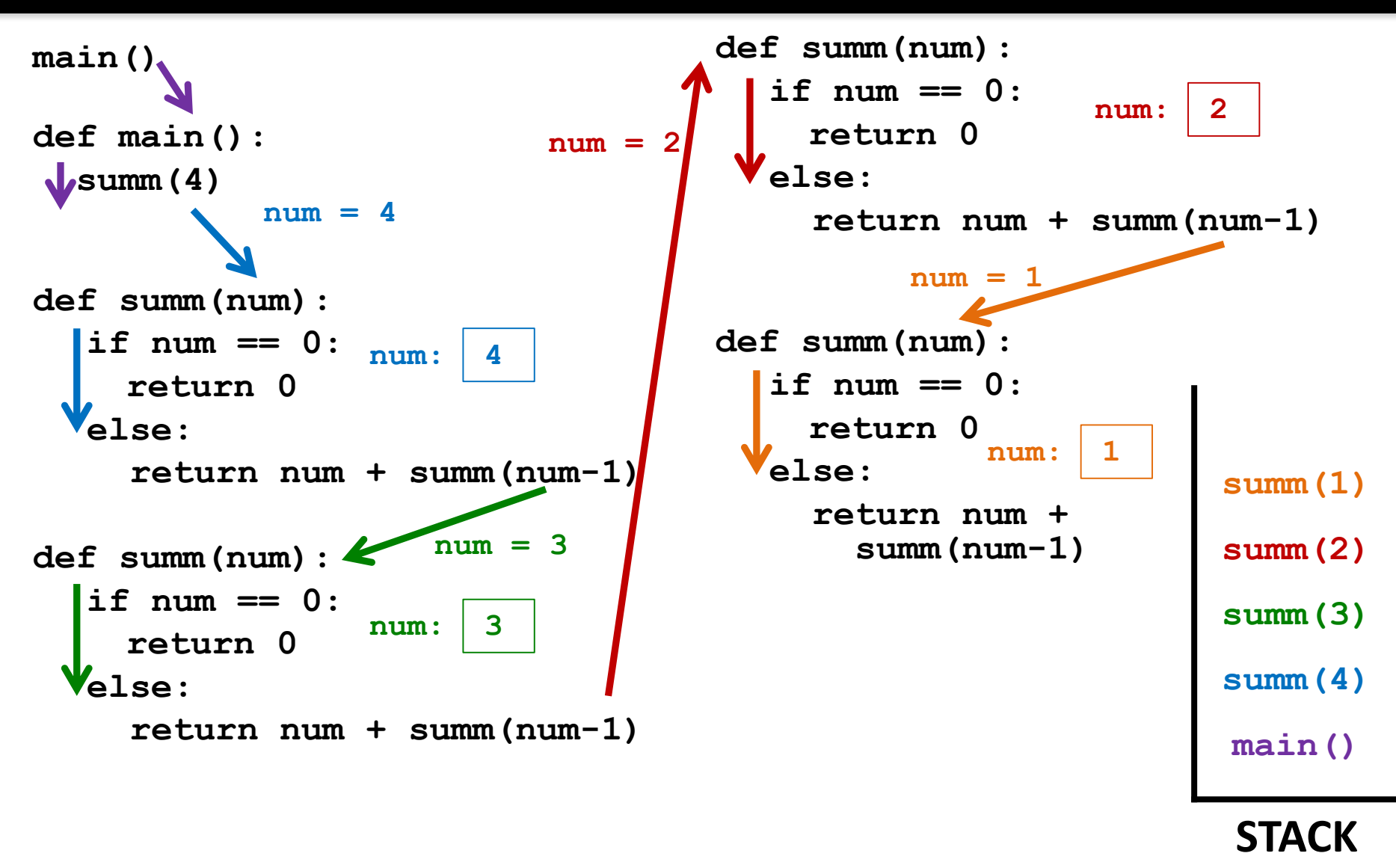

### **JMBC**

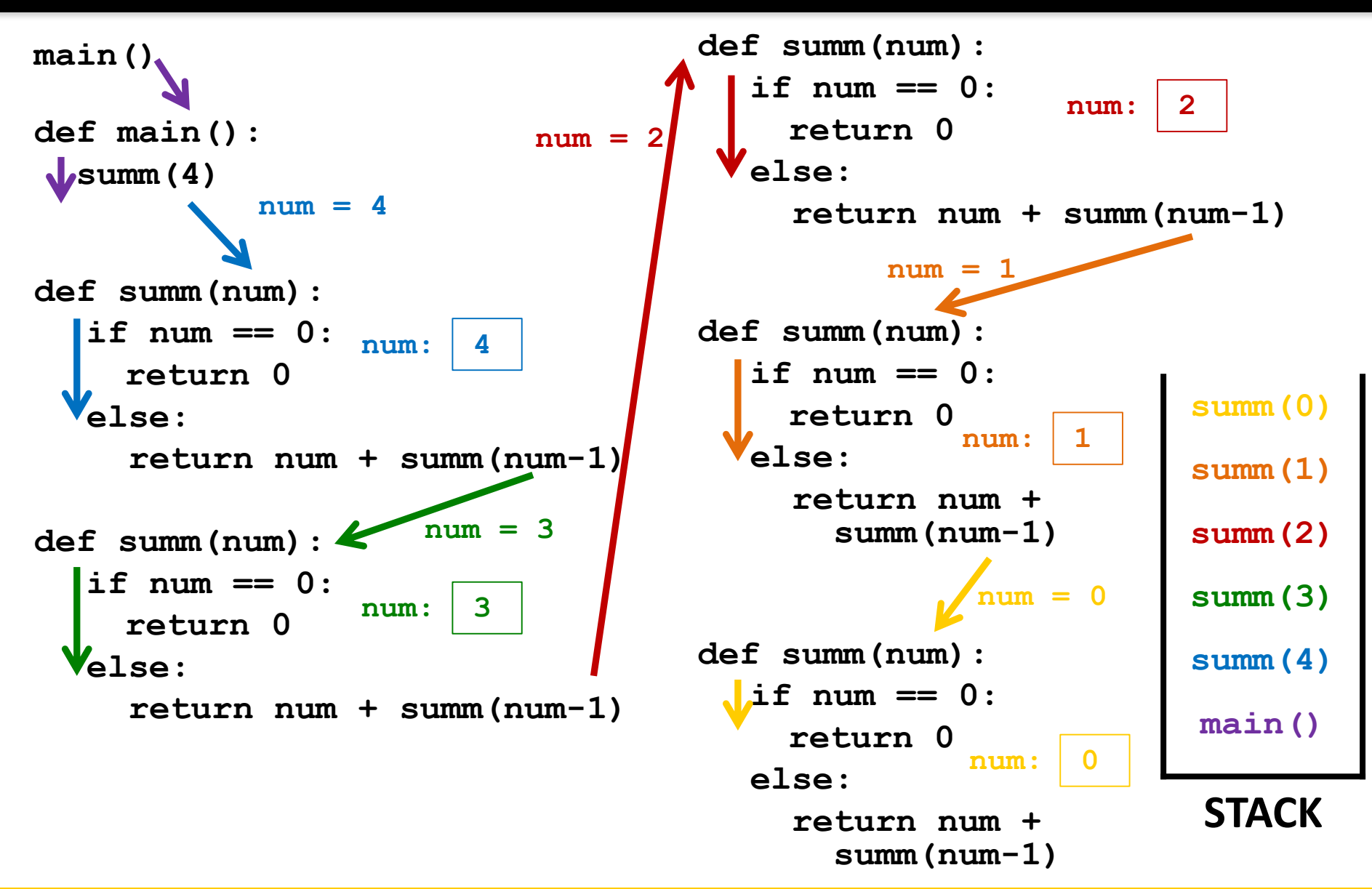

### **JMBC**

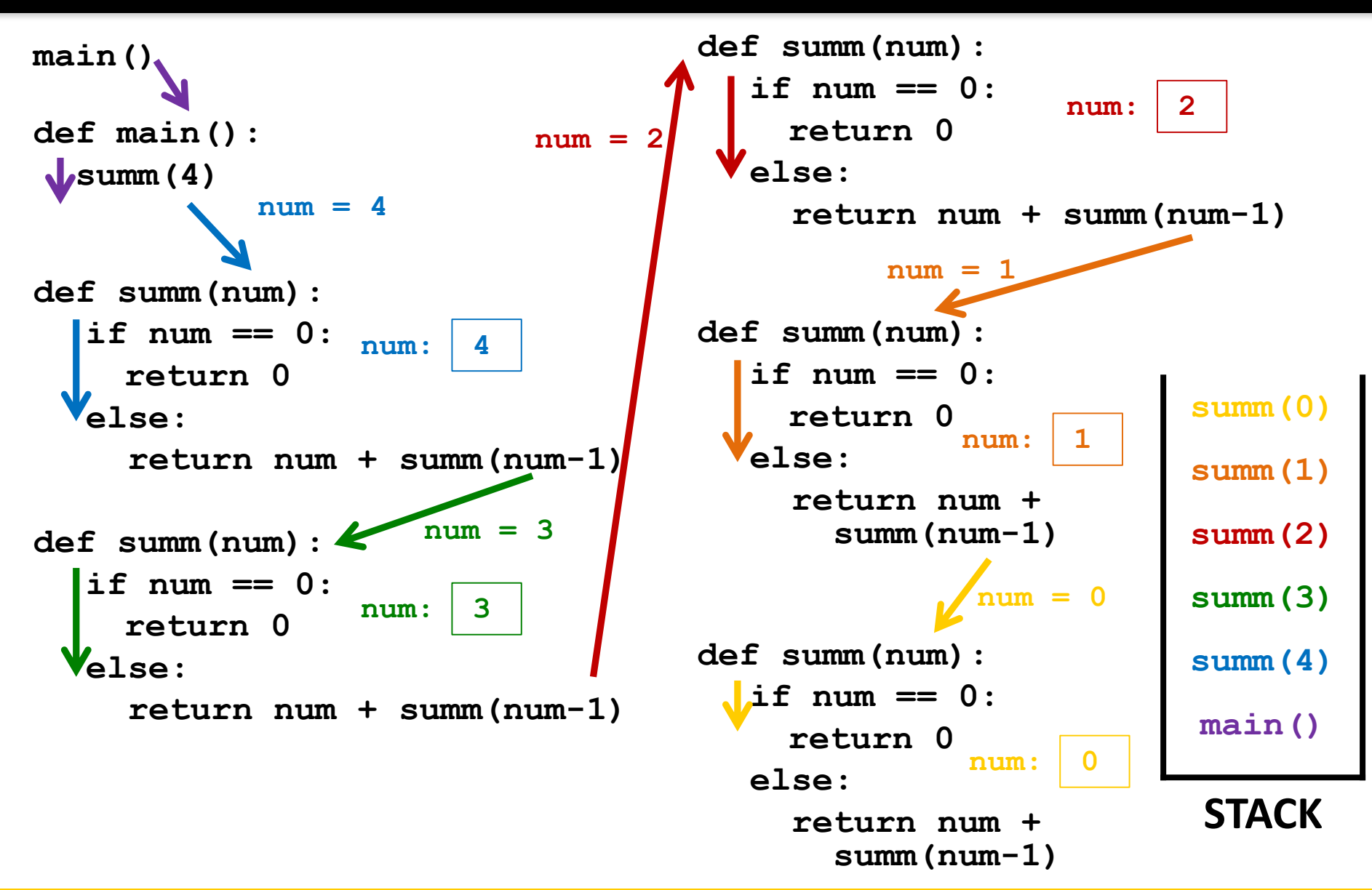

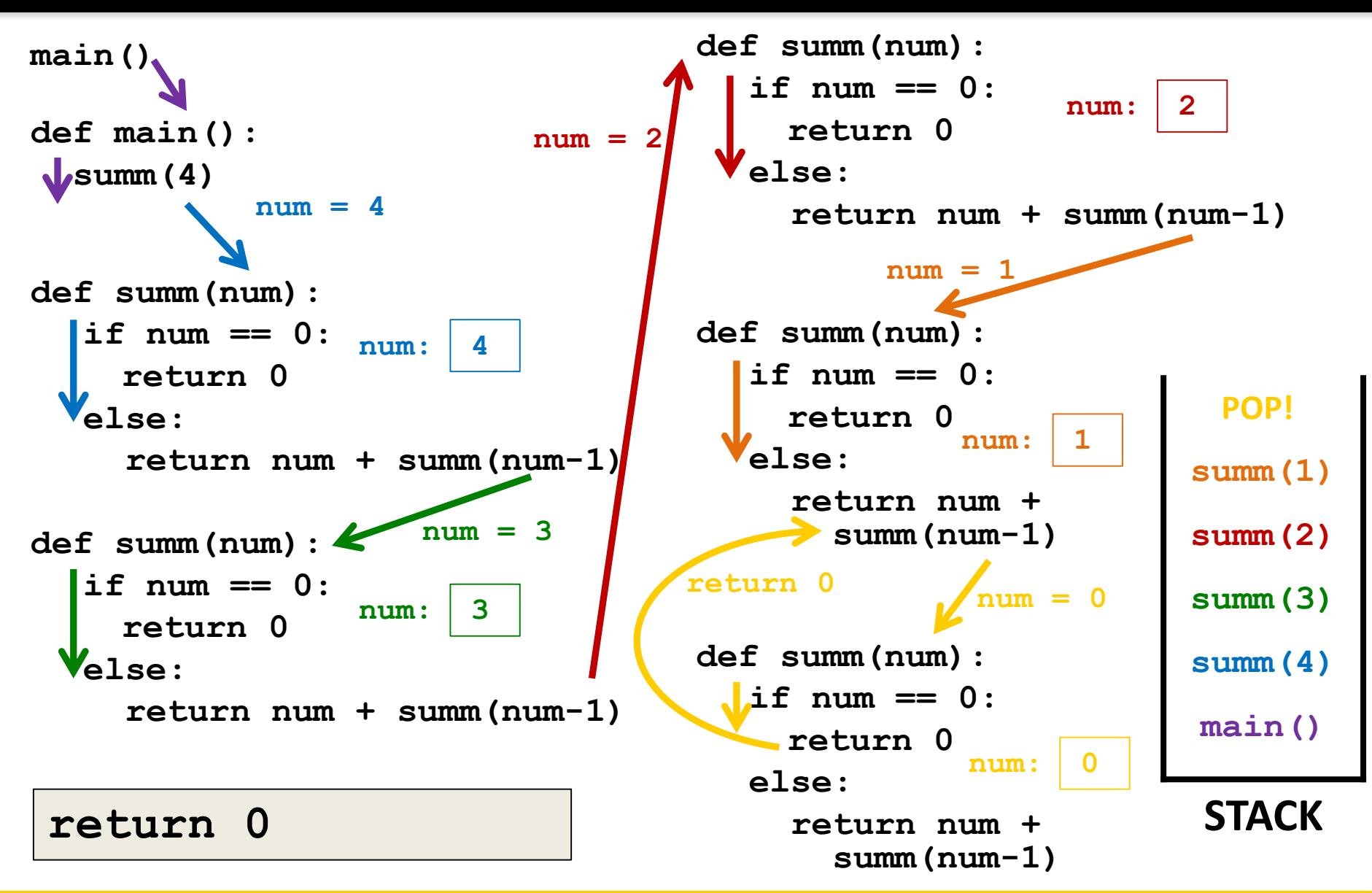

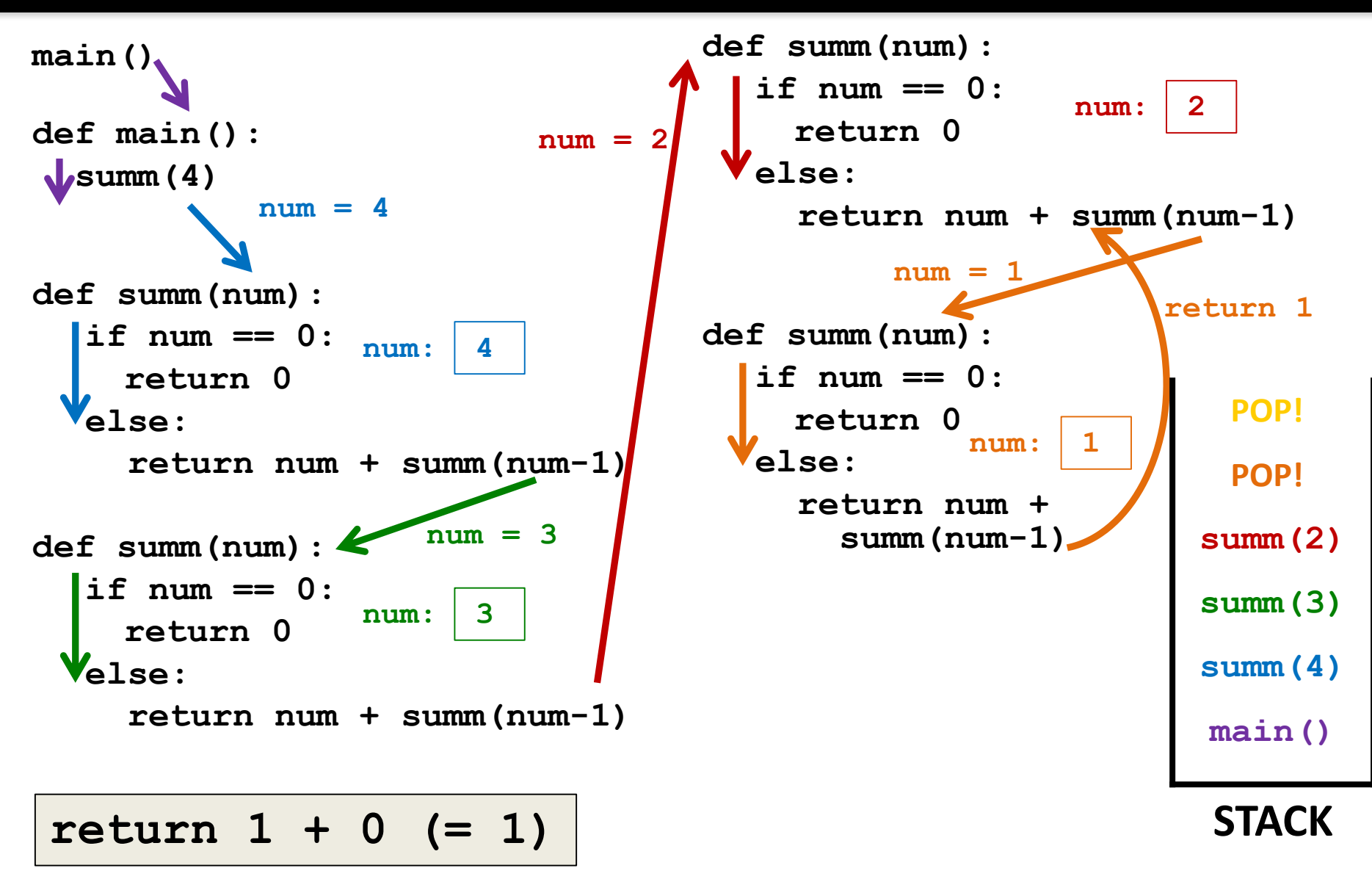

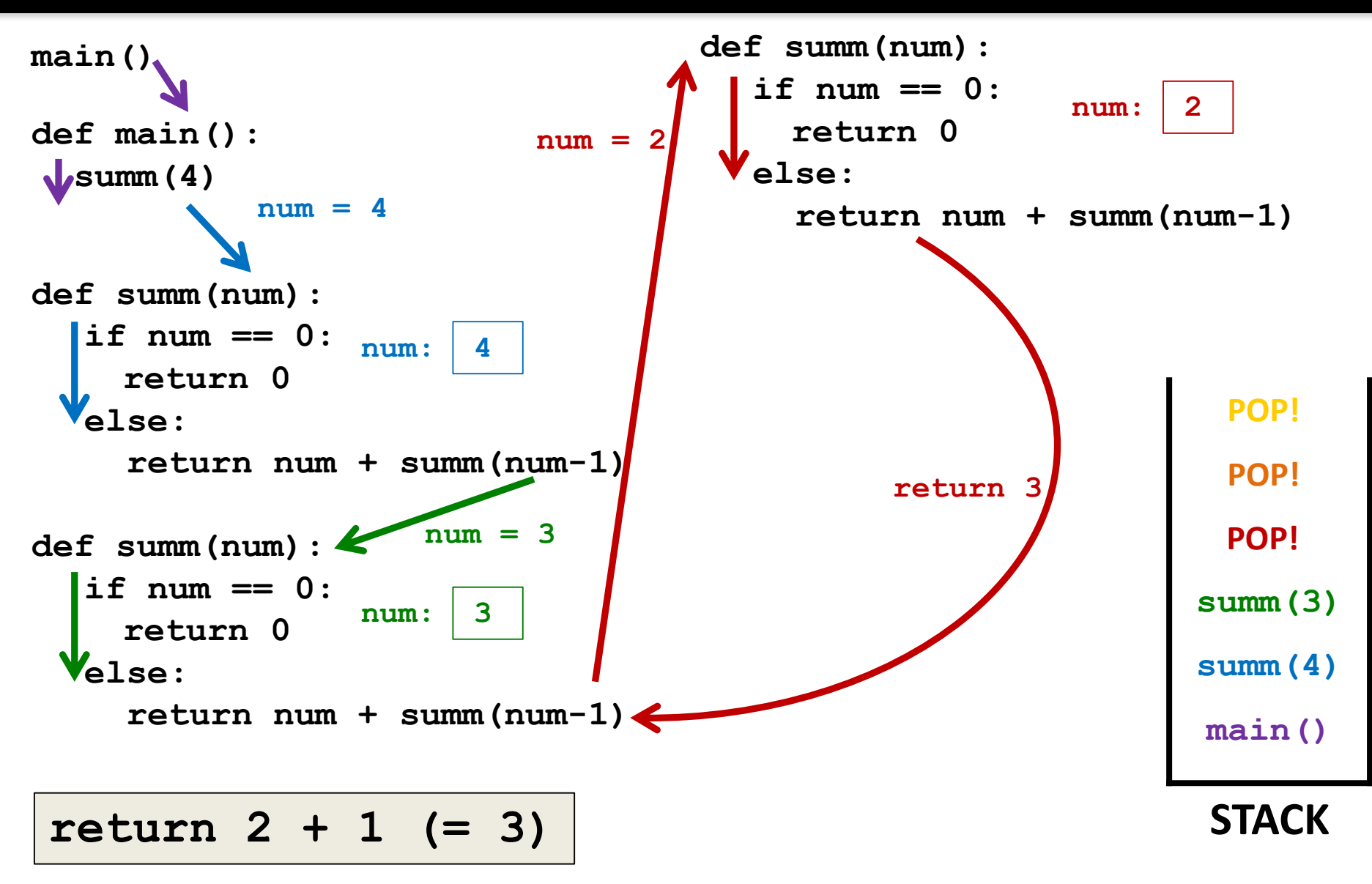

UNIVERSITY IN MARYLAND ONORS

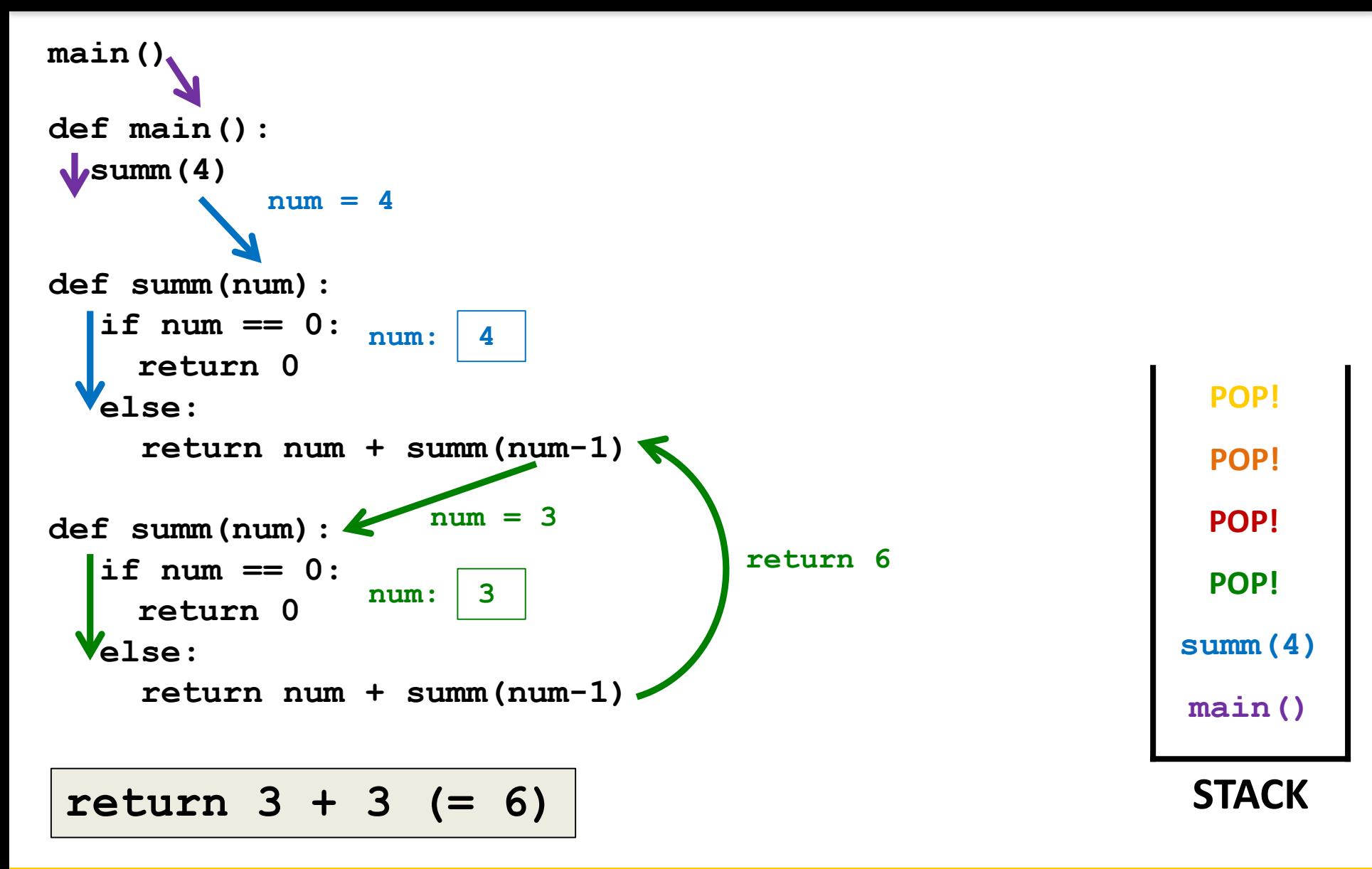

HONORS UNIVERSITY IN MARYLAND

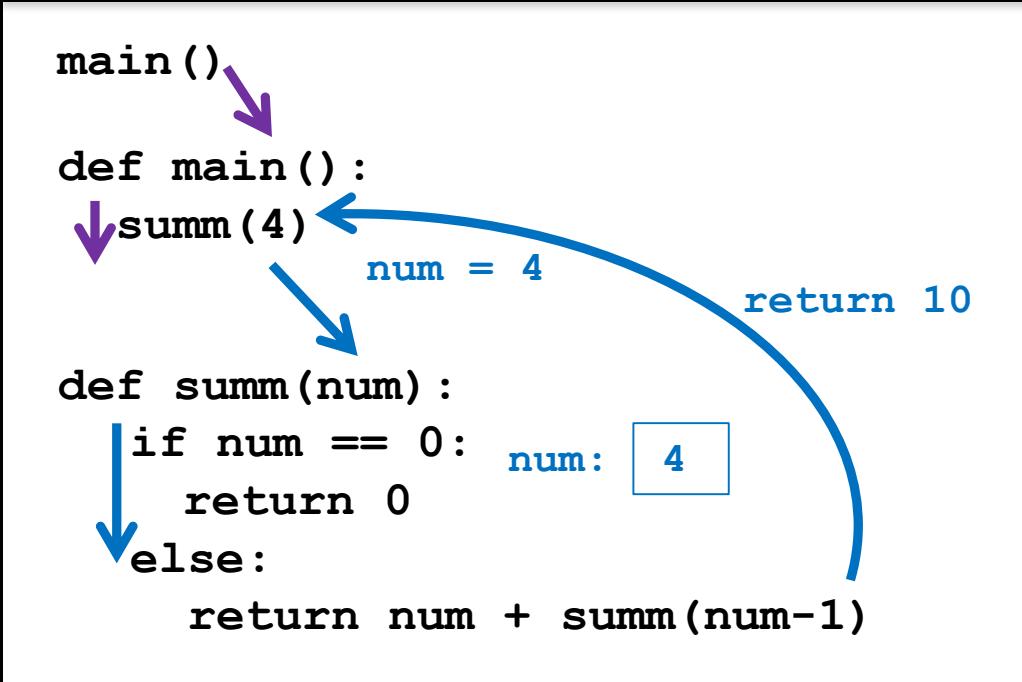

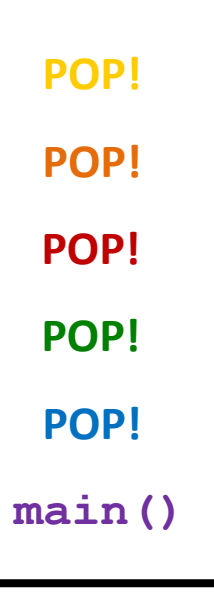

### **STACK**

**return 4 + 6 (=10)**

#### HONORS UNIVERSITY IN MARYLAND A N

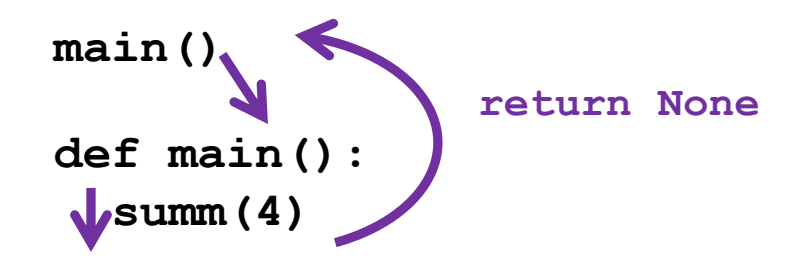

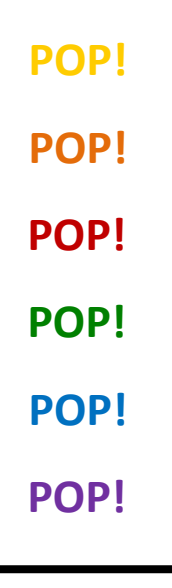

#### **STACK**

#### **return None**

HONORS UNIVERSITY IN MARYLAND A N

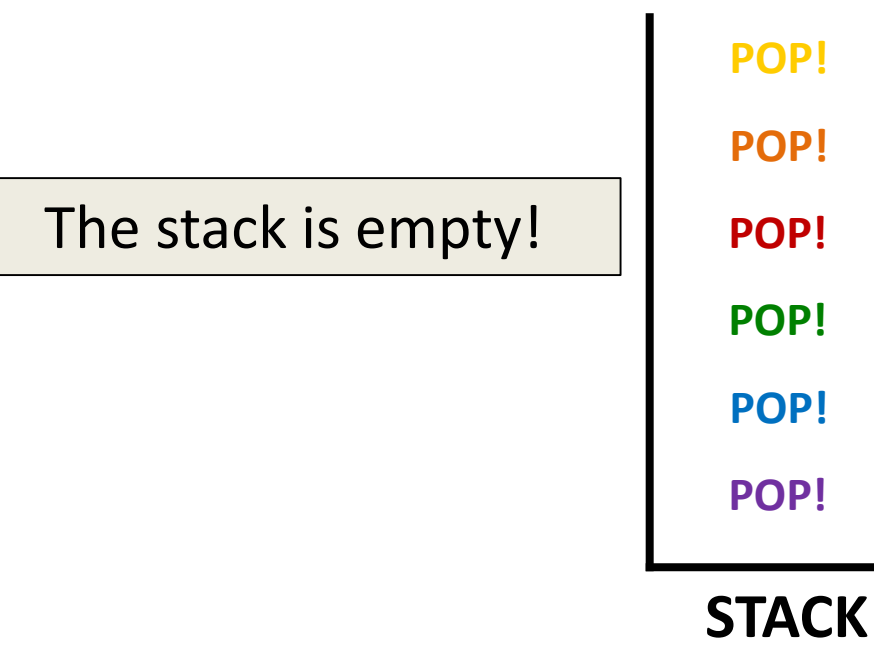

**return control**

#### HONORS UNIVERSITY IN MARYLAND

### Returning and Recursion

### Returning Values

- If your goal is to return a final value
	- Every recursive call must return a value
	- You must be able to pass it "back up" to **main()**
	- In most cases, the base case should return as well
- Remember to pay attention to what happens at the "end" of a function

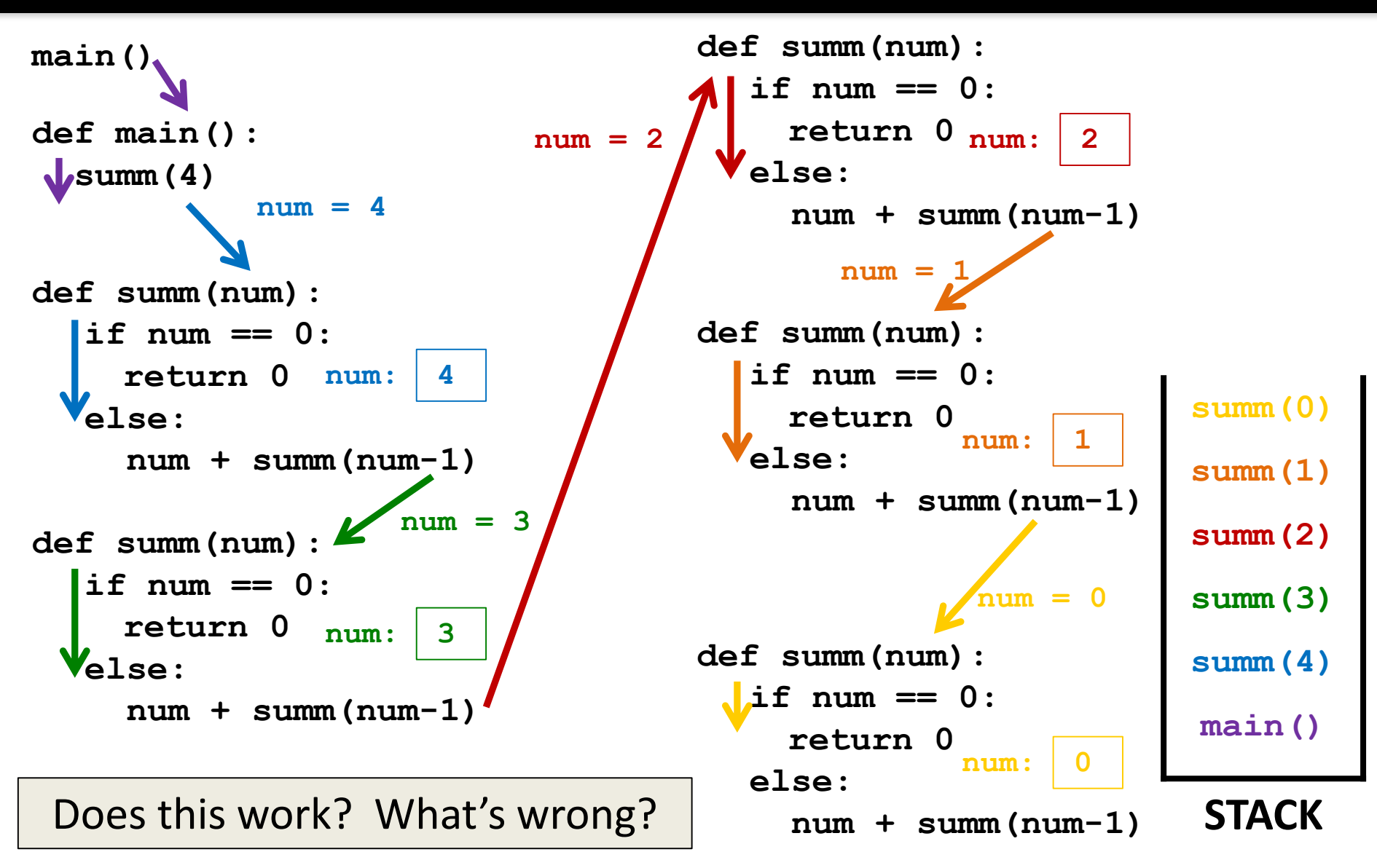

HONORS UNIVERSITY IN MARYLAND A N

### Recursion vs Iteration

### Recursion and Iteration

- Both are important
	- All modern programming languages support them
	- Some problems are easy to solve when using one and difficult to solve if using the other
- How do you decide which to use?

### Use Iteration When…

- Speed and efficiency is an issue
	- Iteration doesn't push things onto the stack
	- Can't "run out" of room like recursion does

• The problem is an obvious fit for iteration – Processing every element of a list (or a 2D list)

### Use Recursion When…

- Speed is not an issue
- The data being processed is recursive
	- A hierarchical data structure
- A recursive algorithm is obvious – (Will happen with time, as you gain experience)
- Clarity and simplicity of code is important

HONORS UNIVERSITY IN MARYLAND A N

### Recursion Practice

HONORS UNIVERSITY IN MARYLAND A N

### Fibonacci Sequences

### Fibonacci Sequence

- Number series
- Starts with 0 and 1

- Next number is found by adding the previous two numbers together
- Pattern is repeated over and over (and over…)

### Fibonacci Sequence

- Starts with 0, 1, 1
- Next number is ...?

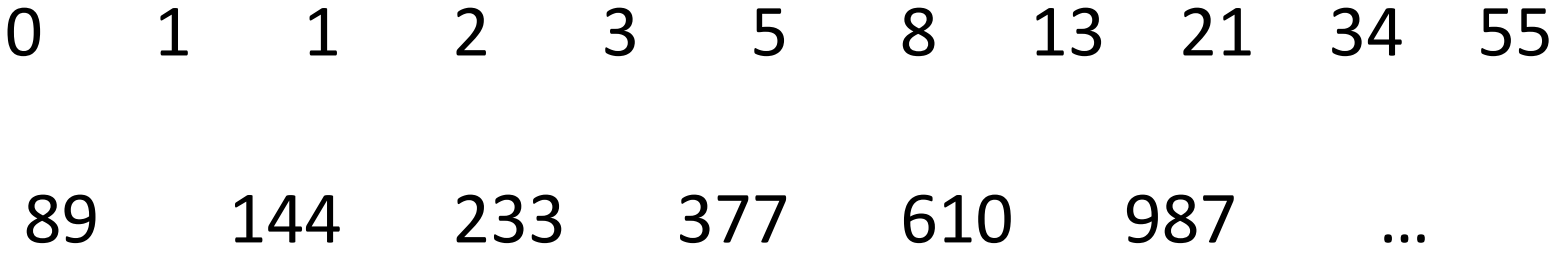

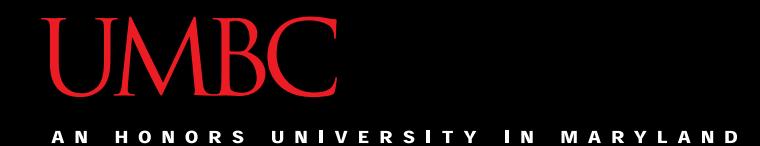

### Time for…

# LIVECODINGUU

## Recursively Implement Fibonacci

- The formula for a position in the sequence: **fib(p) = fib(p-1) + fib(p-2)**
- What is our base case?
- What is our recursive case?

# Non-Recursive **exp()**

- How do we create an exponentiation without using the exponentiation operator?
	- Given **number** and **power**, we can use code like this:

```
ans = 1
count = 1
while count <= power:
    ans *= number
    count += 1
```
Transform this into a recursive function

### Recursive Answer

**def recExp(number, power): # BASE CASE if power == 0: return 1 # RECURSIVE CASE else: return number \* \ recExp(number, power - 1)**

– There are other correct answers; this is just one

### Daily CS HIStor

- Margaret Hamilton
	- Created software for space flight!
		- Apollo 8
			- First to leave orbit
		- Apollo 11
			- Moon landing
	- Invented the term "software engineering"

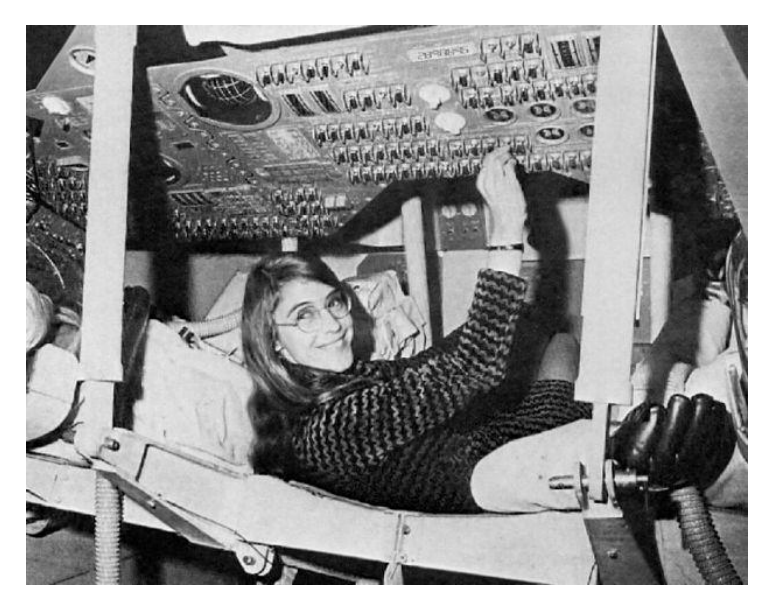

– Her daughter got to play with space flight simulators!

### Announcements

• Project 2 is out on Blackboard now – Project is due by Friday (Nov 9th) at 8:59:59 PM

• Midterm #2 is when? –November 14/15 in class!

### Image Sources

- Margaret Hamilton
	- https://en.wikipedia.org/wiki/File:Margaret\_Hamilton\_in\_action.jpg